## **Photoshop For Windows 7 Download Software ((INSTALL))**

Cracking Adobe Photoshop is a bit more involved, but it can be done. First, you'll need to download a program called a keygen. This is a program that will generate a valid serial number for you, so that you can activate the full version of the software without having to pay for it. After the keygen is downloaded, run it and generate a valid serial number. First, go to Adobe's website and select the version of Photoshop that you want to install. Once you have the download, open the file and follow the on-screen instructions. Once the installation is complete, you need to crack Adobe Photoshop. To do this, you need to download a crack for the version of Photoshop that you want to use. Once you have the crack, open the file and follow the instructions to apply the crack. After the crack is applied, you can start using Adobe Photoshop. Be sure to back up your files since cracking software can be risky. With these simple steps, you can install and crack Adobe Photoshop.

## [LINK](http://widesearchengine.com/ZG93bmxvYWR8b3A5Tm5SMWVYeDhNVFkzTWpVNU1qVTNOSHg4TWpVNU1IeDhLRTBwSUZkdmNtUndjbVZ6Y3lCYldFMU1VbEJESUZZeUlGQkVSbDA/teepee/cialis.diegans/QWRvYmUgUGhvdG9zaG9wIDIwMjIgKFZlcnNpb24gMjMuMCkQWR?gemmabailey)

With the Organizer you get a Quick Panel, a Quick Toolbar, a Quick Dialog, and a Quick Mask window that's also mask-aware. Some of the more complex tools get a bit of help, such as when working with layers, allowing users to easily copy, paste, and do a few other things on their own. The side of the Quick Toolbar has three big brush buttons, two of which let you create your own brushes. Draft brushes are non-destructive, and you can mix-and-match brushes together, so you might use a simple hairstyle brush for one part of a picture, while another part might have a snowflake, and a third part might use a micro-bubbles brush. I'm not a professional, but I do enjoy the ease of doing this. I haven't had a need to use the Adobe Photoshop Elements 2021 software for a month. It's actually been over a year since I last opened it. In that time, what has been happening with my camera has diminished any excuse why I have to use Photoshop or Elements. Besides, I haven't needed my old tools for anything in a while. Yet I still feel the need to put it through its paces to see how it goes. Indeed, the program's options are so rich and dense that it's hard to find a brief review. Most of my time in this review will be spent on "off-the-cuff" comparisons with competitors. That may seem to be

a rather pessimistic view, but only to someone who knows what's in Adobe Elements and what's not. My experience has been that it is a program that invariably excels at what it does best, even if some of the features are mere embellishments. For example, though most other image-editing programs tout the superb selection tools, Elements does so more fully, with the flexibility to support images of all different sizes, along with modifiers, like healing and color-balancing. Its OOPP editing methods cut down on the number of clicks to do a task. Once you've used it for a while, you begin to appreciate all these things, because you become more and more familiar with them. As opposed to the more functional competitors, Elements' security model encourages a first-time user to be vigilant about keeping their data out of the hands of objectionable third-party programs. In fact, the program will repeatedly warn you that it is a product of a for-profit corporation that – while not so affiliative – has a vested interest in keeping you onboard. That may sound like some of the cooperative features of Microsoft Office programs. It's not. In fact, there are some built-in limitations that Microsoft exerts over its intentions and that it makes no effort to address. (Adobe, bless its heart, does not attempt to patent the drag-drop method that will save your life, for example.) Another negative that tends to receive a lot of attention is the program's notorious inability to support 64-bit OSs and processors. Not actually much of an issue, since most folks only want the software to do a few things, such as basic adjustment and retouching.

## **Adobe Photoshop 2022 (Version 23.0)With License Code Torrent x32/64 2023**

My peers and fellow Photoshop enthusiasts consider me somewhat of a *photoshop guru,* so I'll aim to answer your most pressing batch processing questions here. Since Photoshop's primary purpose is the creation of images, basic concepts are the quickest means to understand the interface. Delivery of video is an increasingly important part of this vision, and this page covers the two video editing programs that work in tandem with Photoshop. Exposure adjustment in Photoshop adjusts the luminance, or brightness, of the picture. Adjustment layers are sections of the image that can be changed separately to give a more complex look. Adjustment layers, together with other editing features, are covered in later sections. 12 Essential Photoshop

Tools Every Graphic Designer Should Know about With the number of digital image editing tools available, a beginner can end up confusing themselves as to what all of them actually do. In this article, we'll spend time exploring the various canvases in Photoshop and where they come into play in the workflow process. We will be using text, shapes, and different layers on each of the five main canvases to indicate their different functions. We'll start by working on a new blank canvas, then go through how to change the canvas size and orientation, followed by modifying paths and layers. 7 Essential Adobe Photoshop Tutorials You Ought to Know About If you're new to the world of Adobe Photoshop, you'll want to start with some of our top tutorials on the topic. From all of the basic stuff like using straight, wavy, and curved lines to more advanced topics like using masks, filters, and blending modes, these tutorials will help you get started. e3d0a04c9c

## **Adobe Photoshop 2022 (Version 23.0) Download Activator WIN + MAC X64 {{ latest updaTe }} 2023**

Learn how to get the most out of Lightroom, including using it to manage different collections of photos. Whether you're a professional photographer, graphic artist, or designer, these tips will show you how to use the program's powerful functions to achieve the best results. In this in-depth, comprehensive course, you'll master the key tools and workflow of Photoshop CS6, including using paths to create shapes, filters, and animations, operate on layers, and mask areas, and much more. For budding professionals, working artists, and those interested in learning the foundation of Photoshop, this resources will help you to be more creative than ever before. If you're looking for ideas or inspiration, this ebook will give you tons of great ways to mix styles and explore new ideas and techniques. Whether you want to enhance a photograph, add an artistic or stylized touch, or experiment in a digital media environment, Adobe Flash Pro CS6 will equip you with just the right tools for the job. Photoshop After Effects CC is the ultimate creative tool to design any type of videos including 2D animation, motion graphics, and music visualizations. Get step-by-step training and discover how to create amazing videos with the latest version of After Effects. In this guide, you will learn how to accomplish intricate effects and animate and edit your footage. These Photoshop tutorials cover different topics ranging from how to reuse the same image on multiple sites, how to create pixel-perfect layouts, how to turn a photo into a creative piece of art, to how to design a virtual reality experience.

ps touch adobe photoshop apk download ps photoshop zip file download photoshop ps2 download ps photoshop 2014 download ps photoshop 2016 free download adobe photoshop ps 2015 free download photoshop ps 2017 download ps photoshop download 32 bit ps photoshop mod apk download ps adobe photoshop mod apk download

In the course of revamping our modern GPU pipeline, we've taken the opportunity to expand the reach of Substance to the world of image editing, mixing, and compositing tools. As part of this effort, we're also bringing the world of 2D into our 3D tools, and vice versa, and by pairing 3D and 2D creative tools, we open up new, previously unapproachable creative possibilities for many more users. These things are truly for all of us, and they're going to be changing the way we all work. So it's our hope that all of us benefit in the new markets created by this new shift in Photoshop and Substance.

To learn more about how GPU-accelerated content creation on Windows is a natural evolution of design, check out Scott Kelby's excellent new book: Get Things Done with Adobe Photoshop CC .

Adobe also has a strong history of creating performance-optimized software. Our Creative Suite products are among the ones consistently tested and certified for their own performance. When we build PerformanceTools , the scripting SDK that we build, we do a lot of testing in live. Live process performance is entirely driven by developer skills and selective test cases. The foundation of any Adobe CS product is built on real-world data. But if you're not familiar with the tools' use, you might find these confusing to use, such as the appearance of the Software Workflow feature. Adobe CS is built using the "CS" marking, and the CS suite is known for its usability. There's a reason we're often described as a best product . We continually refine our line, so CS's lineage will be surprising in years to come.

Another welcome new feature is the introduction of Refine Edge. It's a new, feature-packed adjustment designed to increase the efficiency of your workflow. This tool is aimed at artists that often need to edit their edges to refine details, remove blemishes, and sharpen edges. Also in Photoshop CS6 is the Pixelmator collaboration with Final Cut Pro X. Together, these industry giants have created software that allow you to import directly from Final Cut Pro X, smoothly export your Final Cut Pro X media, quickly adjust your Final Cut Pro X edits in Photoshop, and much more. The result is a equally simple workflow between pro editors, and editors who can't afford a wholly dedicated editing system. Once again offering an expanded Creative Cloud subscription model, it's easy to access the cloud and seamlessly collaborate with others on projects. There are only a few options available at the time of writing, but we think they're quite innovative, and will revolutionise how web designers work. And of course the vast array of new and improved collaborative tools on Behance, where we continue to work hard to ensure your feedback is provided in a timely fashion. The above list of the best

features in Photoshop CS6 is just one of our favourite features, and while we'll continue to add more, feel free to be in touch if you'd like to know more about the features that have helped shape the Photoshop CC upgrade, or if you have any questions you'd like us to answer.

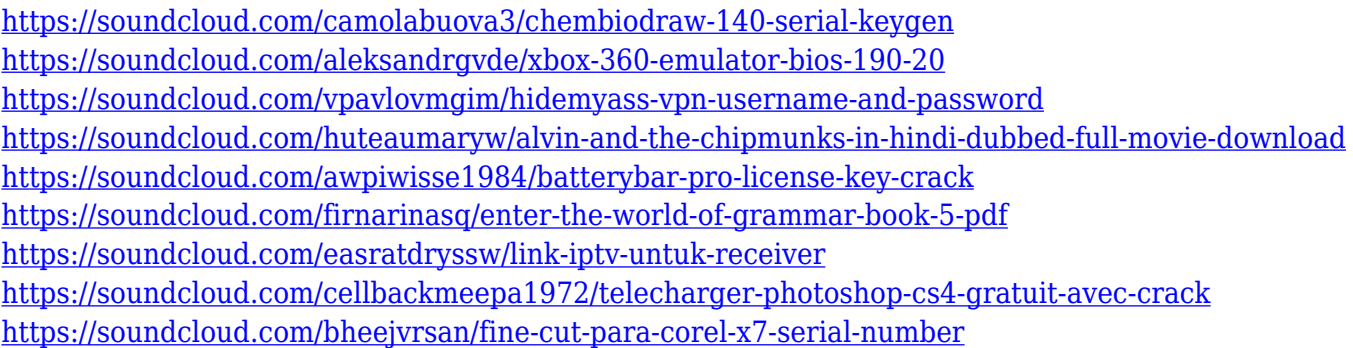

Adobe Photoshop is probably one of the most used image editing tools in the world. The new features are great for creatives who use the program for image editing and retouching. Photoshop is going to release with the ability to export and import Photoshop (PSD) files from the software. Photographers, designers, and editors who use the software for their own work may use these features to make the PSD files easier to share and save. It recently announced that it's releasing a tiered solution that will allow businesses to use less data. The new service will let businesses consume a small amount of data on a daily basis or a much larger amount monthly. The new tool, called Adobe Digital Editions, is a cloud-based PDF enabled reading service that does many of the same things as the existing Adobe Reader platform except it's fully tagged, searchable, and easier to use. NOT is it only for consumers; it's meant for any company that wants to enable their users to print, read, and annotate PDFs more easily. The Adobe Photoshop Elements software provides a convenient approach for home and personal use to edit, organize, and deliver digital photos and videos on the desktop. Adobe Photoshop Elements helps users create touch-ups and perform digital corrections in one of the world's most popular graphic design software. In addition to providing powerful photo-editing tools in a friendly user interface, Adobe Photoshop Elements helps you import, organize, retouch, and publish your digital photos in an easy-to-manage digital album. With Adobe Photoshop Elements, you don't need any previous knowledge of scanning, editing, and retouching your photos because it's easy to use.

Adobe Photoshop CC 2018 is already available for download and it's a great time to get to grips with it. There are plenty of tips and hints below to help you get to grips. Everything from managing images, creating galleries, working with layers and making adjustments such as sharpening and contrast can be done in Adobe Photoshop. You can set up custom shortcuts and workflows for Photoshop as well as manage your workspace. This tutorial will help you get to grips with Adobe Photoshop to start saving your favourite images, straight to the memory card or hard drive. Photoshop is an all-in-one software solution for digital photography. It brings together photos, video, video effects and innovative design tools under one roof. If you're new to Photoshop, it can sometimes be a bit intimidating. But it doesn't need to be. The process is easy. You will learn some basics of the software in this straightforward tutorial. This section will teach you the fundamentals of Photoshop. You'll learn how to organise images and how to share and save them. You'll also learn the steps required for basic editing tasks. You will need to have an understanding of layers, so we recommend that you take a look at the introductory tutorials on Photoshop Layers first. Assigning a name to an image is always advisable. It's the first step towards organising your images. When you label an image, you can associate it with other information, such as which project it's for or which category it belongs in. You can also categorise your images in a drop-down menu. You can drag and drop images to create groups of similar images.